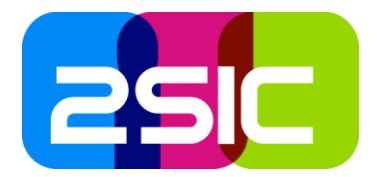

# SharePoint aus der Cloud – Häufige Fragen und Antworten

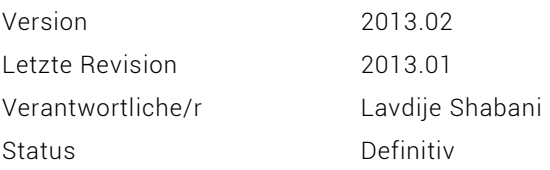

### Inhaltsverzeichnis

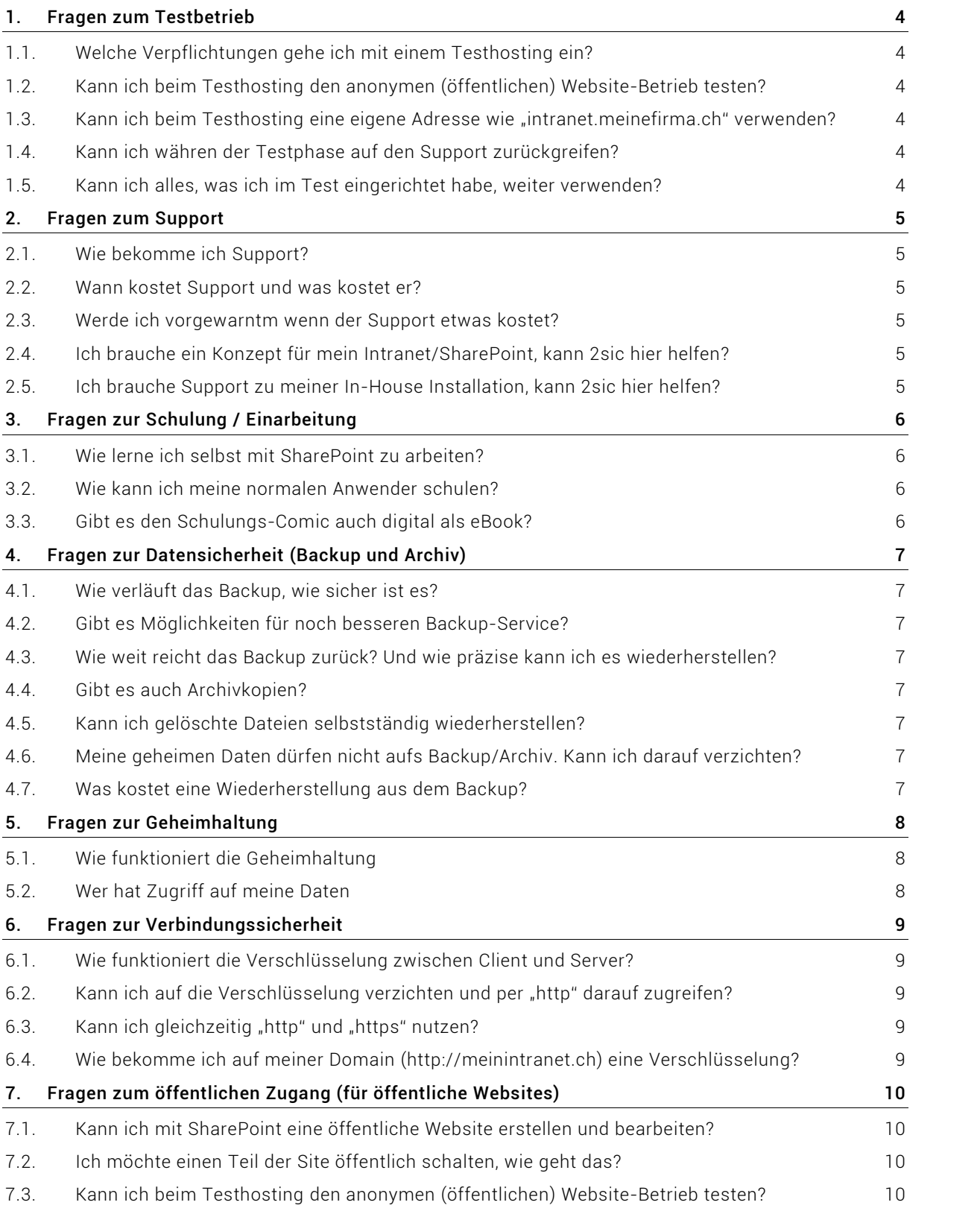

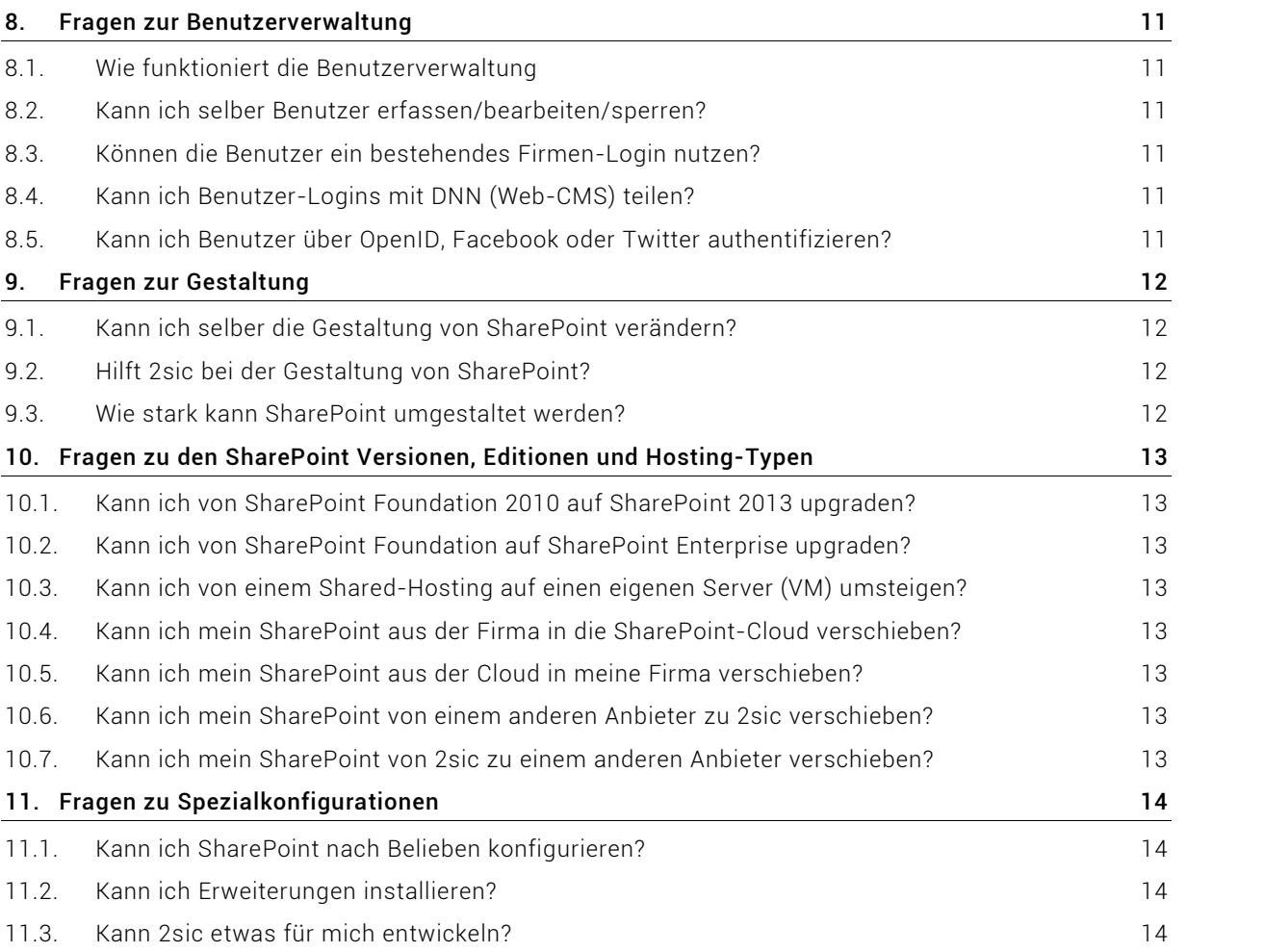

### 1. Fragen zum Testbetrieb

#### 1.1.Welche Verpflichtungen gehe ich mit einem Testhosting ein?

Sie gehen keinerlei Verpflichtungen ein. Vor Ablauf der Testphase bitten wir um Auskunft, wie Sie weiter verfahren möchten. Falls wir nichts von Ihnen hören, würden wir die Test-Site wieder wir die Test-Site wieder löschen.

#### 1.2.Kann ich beim Testhosting den anonymen (öffentlichen) Website-Betrieb testen?

Dies geht nicht. Alle Spezialanpassungen werden erst umgesetzt, wenn Sie einen Vertrag mit uns eingehen.

#### 1.3.Kann ich beim Testhosting eine eigene Adresse wie "intranet.meinefirma.ch" verwenden?

All methods and methodologies recommended here are standard and typical best practices to work with such issues. There are more ways to solve these problems but most of them are much more expensive so are reserved for plan-B if necessary. To our knowledge, neither the Vatican nor IOR have any  $\,$ deviating standards or recommendations to take into account, so we'll focus on common industry best practices.

#### 1.4.Kann ich währen der Testphase auf den Support zurückgreifen?

Sie können dies jederzeit tun. Die Abrechnungsmodalitäten sind die gleichen, wie bei bezahlenden Kunden (siehe dazu: Fragen zum Support).

#### 1.5.Kann ich alles, was ich im Test eingerichtet habe, weiter verwenden?

Ja. Bei Vertragsabschluss wird die gleiche Site weiter betrieben.

# 2. Fragen zum Support

#### 2.1.Wie bekomme ich Support?

Wir sind SharePoint Spezialisten aus allen Themenbereichen – sogar Screendesign, Prozess-<br>beratung, Gestaltung von digitalen Formularen und mehr – und belfen Ibnen sehr gerne. Per E-Mail. beratung, Gestaltung von digitalen Formularen und mehr - und helfen Ihnen sehr gerne. Per E-Mail oder telefonisch sind wir immer für Sie da. Details und Kontaktdaten auf [www.sphosting.ch.](http://www.sphosting.ch.)<br>oder telefonisch sind wir immer für Sie da. Details und Kontaktdaten auf www.sphosting.ch.

#### $2.2<sub>2</sub>$ Wann kostet Support und was kostet er?

Sofern ein Support eine Systemstörung der Plattform behebt (beispielsweise wenn etwas nicht funktioniert, was ausserhalb Ihrer Kontrolle liegt), ist der Support kostenlos. Alle anderen Varianten ñ beispielsweise die Behebung von Fehlern Ihrer Mitarbeiter, Machbarkeits-Beratung und -Abklärungen Despressense die Benebung von Feinern ihrer Mitarbeiter, Machbarteito-Beratung<br>und -Abklärungen Deratung und Schulung zur Funktionalität sowie auch Hilfe bei vorgegebenen nnach mehrmangen 7. Einsteinig am Eentmang Ein Fahlmen mehr einen auch ihmer ein Tegegreichen.<br>SharePoint-Einschränkungen - verrechnen wir nach Aufwand, im Viertelstundentakt. Stundensätze usw. auf [www.sphosting.ch.](http://www.sphosting.ch.)<br>usw. auf www.sphosting.ch.

#### 2.3.Werde ich vorgewarntm wenn der Support etwas kostet?

Unsere Mitarbeiter sind dazu angeleitet, unseren Kunden sofort zu helfen. Deshalb werden Sie bei enseren Infanseren Sind dazu angeferten anseren funden seren zu nehem Beenals werden sie sen Ihr.<br>kleineren Arbeiten nicht zu Supportkosten vorgewarnt. Wir beantworten iede Frage und lösen Ihr Anliegen so schnell wie möglich (oft direkt noch am Telefon). Bei Support, der länger als 2 Stunden dauert, weisen wir Sie so bald wie möglich darauf hin. So können Sie auch abbrechen,<br>Stunden dauert, weisen wir Sie so bald wie möglich darauf hin. So können Sie auch abbrechen,<br>bevor die Kosten zu boch werden die Kosten zu hoch werden.

#### 2.4.Ich brauche ein Konzept für mein Intranet/SharePoint, kann 2sic hier helfen?

Ja, sehr gerne.

#### 2.5.Ich brauche Support zu meiner In-House Installation, kann 2sic hier helfen?

Ja, sehr gerne.

 $^{\rm 1}$ z.B. "Ist es möglich, mit SharePoint eine Dokumentenverwaltung aufzubauen, die…"

# 3. Fragen zur Schulung / Einarbeitung

#### 3.1.Wie lerne ich selbst mit SharePoint zu arbeiten?

Beginnen Sie am besten mit dem Comic (siehe nächste Frage), damit Sie die Grundlagen kennen.<br>Danach können Sie sich mit komplexeren Fragestellungen auseinandersetzen. Weiterführende Danach können Sie sich mit komplexeren Fragestellungen auseinandersetzen. Weiterführende Schulungen bieten wir sowohl telefonisch und vor Ort, nach Bedarf.

#### 3.2.Wie kann ich meine normalen Anwender schulen?

Als normale Anwender bezeichnen wir Personen, die SharePoint nutzen um Informationen zu suchen, betrachten und auch manchmal etwas beitragen – beispielsweise Dokumente uploaden<br>suchen, betrachten und auch manchmal etwas beitragen – beispielsweise Dokumente uploaden oder etwas im Wiki verändern.<br>oder etwas im Wiki verändern.<br>Etwa 90% aller Anwender gebören

Etwa 90% aller Anwender gehören zu dieser Kategorie. Sie werden meistens in den Schulungen vernachlässigt, weil der Eindruck besteht,<br>SharePoint sei so selbsterklärend, dass keine Schulung notwendig sei SharePoint sei so selbsterklärend, dass keine Schulung notwendig sei. Bei kleineren Gruppen (ca. 10 Personen) empfehlen wir, dass Sie diese persönlich einführen. Grössere Gruppen entwickeln selbst eine $\sim$ gegenseitige Selbsthilfe-Dynamik, die mit Schulungscomics und/oder gegeneemge een emme Bynamm, die n<br>Schulungs-Kurzvideos auskommen.<br>Gerne empfehlen wir unser 52-seitiges.

Gerne empfehlen wir unser 52-seitiges Einführungscomic SharePoint 2013 Dschungel Kurs (siehe Bild), welches alle Grundlagen von SharePoint erläutert. Den Comic bekommen Sie ab März 2013 bei [www.amazon.de,](http://www.amazon.de,) ISBN 978-3-905981-04-9. Weitere Quellen finden Sie auf [www.TurboComic.com.](http://www.TurboComic.com.)

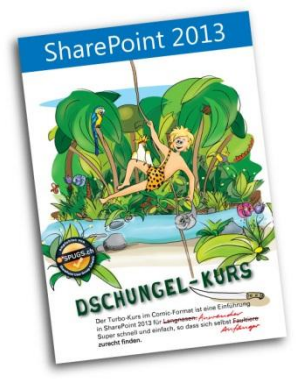

Falls Sie mehr als 25Stk benötigen, schreiben Sie uns ein E-Mail.

#### 3.3.Gibt es den Schulungs-Comic auch digital als eBook?

Ja, dies gibt es, erhältlich ab März 2013 bei SmashWords.com. Es eignet sich jedoch nicht für die ein dies glot sen sindinium der mark komponisionier aufgeben. Die signet sich jodoon mehr har die bijden gewon<br>Einarbeitung normaler Anwender, da diese meistens nur einen Bildschirm besitzen und nicht geübt sind mit digitalem Unterrichtsmaterial.

### 4. Fragen zur Datensicherheit (Backup und Archiv)

#### 4.1.Wie verläuft das Backup, wie sicher ist es?

Jede Woche gibt es ein Vollbackup (Server-Image) auf die Backup-Infrastruktur, welches dann t die mit einem inkrementellen<sup>2</sup> Backup ergänzt wird. Zusätzlich gibt es wöchentlich ein Off-<br>2 Backup Alle Rackups sind verschlüsselt und werden in der Schweiz aufbewahrt. Site Backup. Alle Backups sind verschlüsselt und werden in der Schweiz aufbewahrt.

#### 4.2.Gibt es Möglichkeiten für noch besseren Backup-Service?

Wir bieten optional ein Spezialsystem an (SQL Log-Shipping), welches alle 15 Minuten die Daten auf einen anderen Server kopiert und damit auch bei grossen Störungen nur Daten der letzten paar der letzten p aar emen anderen eer rer ne<br>Minuten verloren gehen.

#### 4.3.Wie weit reicht das Backup zurück? Und wie präzise kann ich es wiederherstellen?

Unsere Backups sind für 2 Wochen im Tagestakt verfügbar, für 7 Wochen im Wochentakt. Das Backup ist für die Wiederherstellung der gesamten Lösung optimiert, nicht zur Wiederherstellung.<br>Backup ist für die Wiederherstellung der gesamten Lösung optimiert, nicht zur Wiederherstellung. einzelner Dateien 3.

#### 4.4.Gibt es auch Archivkopien?

Alle unsere Systeme werden jährlich archiviert. Diese Archive sind verschlüsselt und werden im Banktresor einer Schweizer Bank aufbewahrt.

#### 4.5.Kann ich gelöschte Dateien selbstständig wiederherstellen?

Ja. SharePoint selbst bietet 2 Papierkörbe mit gelöschten Objekten. Im ersten finden alle Anwender gelˆschte Objekte der letzten 30 Tage, w‰hrend der Profi-Papierkorb nur dem SharePoint-Admin zug‰nglich ist und Daten bedeutend l‰nger aufbewahrt.

#### 4.6.Meine geheimen Daten dürfen nicht aufs Backup/Archiv. Kann ich darauf verzichten?

Bei den einfachen Shared-Hosting Angeboten ist dies nicht möglich, bei individuellen Virtual-<br>Machines schon Machines schon

#### 4.7.Was kostet eine Wiederherstellung aus dem Backup?

Eine vollständige Wiederherstellung, bei dem die ganze SharePoint-Site zurückgesetzt wird, kostet sing verleitunge Theaerhereichung, bei dem die gunze endrer eine eine Europigebeiter mit Albeece.<br>Sie bei kleinen Sites eine halbe Stunde Arbeit, bei grossen Sites etwas mehr. Stundensatz gemäss Website.

<sup>&</sup>lt;sup>2</sup> inkrementell bedeutet, dass alle Änderungen ge-backuped werden

<sup>3</sup> Dies kann der Anwender selbst mit Hilfe des Papierkorbs im SharePoint

# 5. Fragen zur Geheimhaltung

#### 5.1.Wie funktioniert die Geheimhaltung

Wir behandeln unsere Kunden wie Bankkunden. Alle unsere Mitarbeiter sind ausführlich geschult zu Datensicherheits- und Vertraulichkeitsfragen und haben diesbezüglich auch Geheimhaltungsverträge unterschrieben. Sie können unsere Geheimhaltungsrichtlinien jederzeit anfordern.<br>unterschrieben. Sie können unsere Geheimhaltungsrichtlinien jederzeit anfordern.

#### 5.2.Wer hat Zugriff auf meine Daten

Unsere Firma ist in sechs Teams aufgeteilt, von denen zwei Vollzugriff auf alle Daten haben. Das Hosting-Team besteht aus Infrastruktur-Profis und stellt den Betrieb sicher, koordiniert Backups, Systemupdates und mehr und braucht dazu vollen Zugang zu den SharePoint-Systemen. Das Systemupdates und mehr, und braucht dazu vollen Zugang zu den SharePoint-Systemen. Das systemapaates and mem, and bradont daza vonen zagang zu den onarer omt oystemen. Bas<br>SharePoint-Entwicklungsteam erfüllt verschiedene Funktionen wie Kundensupport (1<sup>st</sup> bis 3<sup>rd</sup> under dem Emmendingstedem errant verbeinbachte Fanntenen met nandenbappen († 1918)<br>Level), entwickelt Erweiterungen für unsere Kunden, automatisiert SharePoint-Abläufe und löst ester,, entmenen Enteneninge<br>die komplexeren Probleme.

Falls wir für Sie auch den SharePoint gestalten, bekommen auch einzelne Personen aus dem Web-<br>Design-Team Zugriff auf Ibr System Design-Team Zugriff auf Ihr System.

Unsere Lehrlinge bzw. Azubis haben keinen Zugriff auf die SharePoint-Umgebung.

### 6. Fragen zur Verbindungssicherheit

#### 6.1.Wie funktioniert die Verschlüsselung zwischen Client und Server?

Die Verbindung ist gesichert mit HTTPS, vergleichbar mit der Verschlüsselung bei einer kreditkartentransaktion. Die Verschlüsselung ist standardmässig eingerichtet und kostenlos,<br>Kreditkartentransaktion. Die Verschlüsselung ist standardmässig eingerichtet und kostenlos, Sie eine Subdomain unterhalb von sphosting.ch verwenden. Beispielsweise ist die verschlüsselung für <https://abcdefg.sphosting.ch/> kostenlos, während die Verschlüsselung auf <https://abcdefg.ihrefirma.ch/> weitere Anpassungen und kostenpflichtige Zertifikate benötigt.<br>https://abcdefg.ihrefirma.ch/ weitere Anpassungen und kostenpflichtige Zertifikate benötigt.

#### 6.2.Kann ich auf die Verschlüsselung verzichten und per "http" darauf zugreifen?

Ja, das geht. Bitte per E-Mail anfordern.

#### 6.3.Kann ich gleichzeitig "http" und "https" nutzen?

Standardmässig ist dies nicht vorgesehen und nicht empfohlen, jedoch technisch möglich. Bitte zuerst telefonisch besprechen, da wir davon abraten. Rufen Sie uns an, falls Sie das benˆtigen.

#### 6.4.Wie bekomme ich auf meiner Domain (http://meinintranet.ch) eine Verschlüsselung?

Dazu müssen wir verschiedene Anpassungen am Server vornehmen, Ihnen eine eigene IP geben und buzu mussen wir verschleuene Anpussungen um server v<br>ein spezielles Verschlüsselungs-Zertifikat kaufen<sup>4</sup>.

 $^4$  Details und Preise auf unserer Website

### 7. Fragen zum öffentlichen Zugang (für öffentliche Websites)

#### 7.1.Kann ich mit SharePoint eine öffentliche Website erstellen und bearbeiten?

Dies ist grundsätzlich möglich und von Microsoft auch so vorgesehen. In Wirklichkeit gibt es jedoch bedeutend bessere Tools dazu wie zum Beispiel DotNetNuke (www.dotnetnuke.com). Wenn Sie daher zu 90% ein Intranet/DMS/Informations-Verwaltungssystem benˆtigen, und 10% Website, ist SharePoint sehr geeignet. Wenn Sie jedoch eine vollwertige Website erstellen möchten auch mit Verkaufsfˆrdernder Gestaltung, Mobile-Support und mehr, empfehlen wir dies nicht.

#### 7.2.Ich möchte einen Teil der Site öffentlich schalten, wie geht das?

Das müssen Sie bei uns bestellen, idealerweise per E-Mail. Es braucht ein paar Änderungen am SharePoint und verursacht auch leicht höhere monatliche Kosten $^5$ .

#### 7.3.Kann ich beim Testhosting den anonymen (öffentlichen) Website-Betrieb testen? Siehe dazu die gleiche Frage im Kapitel Fragen zum Testbetrieb.

 $^{\mathrm{5}}$  Details und Preise auf unserer Website

## 8. Fragen zur Benutzerverwaltung

#### 8.1.Wie funktioniert die Benutzerverwaltung

Unsere Hosting-Umgebung bietet Ihnen ein Benutzerverzeichnis (Active-Directory) an. Sie können online im SharePoint neue Benutzer erfassen, bearbeiten und sperren.

#### 8.2.Kann ich selber Benutzer erfassen/bearbeiten/sperren?

Ja.

#### 8.3.Können die Benutzer ein bestehendes Firmen-Login nutzen?

Wenn Sie bei sich ein Active-Directory betreiben und Ihre Mitarbeiter sich mit dem gleichen Login bei unserem SharePoint anmelden mˆchten, ist dies mˆglich, aber komplex. Im Wesentlichen gibt es die Anbindungsmˆglichkeit per VPN, mit einem ReadOnly-AD-Server oder mit ADFS. Bitte rufen se are*r* memanigerne<br>Sie uns dazu an.

#### 8.4.Kann ich Benutzer-Logins mit DNN (Web-CMS) teilen?

Dieses Szenario ist mˆglich und vorgesehen, aber nicht ganz einfach. Rufen Sie uns dazu an.

#### 8.5.Kann ich Benutzer über OpenID, Facebook oder Twitter authentifizieren?

Dieses Szenario ist möglich und vorgesehen, bedingt meistens jedoch komplexe organisatorische Abl‰ufe (zus‰tzlich zu hˆheren Kosten). Wir raten daher davon ab, aber es ist mˆglich.

### 9. Fragen zur Gestaltung

#### 9.1.Kann ich selber die Gestaltung von SharePoint verändern?

Es gibt im SharePoint verschiedene Farbschemen. Ein solches auszuw‰hlen ist sehr einfach. Auch das Logo auszutauschen ist leicht. Für alles Weitere (beispielsweise eigene Farbschemen,<br>das Logo auszutauschen ist leicht. Für alles Weitere (beispielsweise eigene Farbschemen,<br>Layout Änderungen usw.) brauchen Sie verschi Layout Änderungen usw.) brauchen Sie verschiedene Tools von Microsoft, die sehr komplex sind.

#### 9.2.Hilft 2sic bei der Gestaltung von SharePoint?

Sehr gerne. Unser Web-Design-Team ist auf die Gestaltung von Online-Systemen spezialisiert. Wir helfen entsprechend gerne bei kleineren Eingriffen, wie auch bei der kompletten Gestaltung eines Intranets oder einer Website mit SharePoint.

#### 9.3.Wie stark kann SharePoint umgestaltet werden?

SharePoint l‰sst sich beliebig gestalten, wie eine Website. Falls SharePoint jedoch ein Bestandlteil der täglichen Arbeit wird, ist es wichtig, mei eine Meletten eine Entlichten Eingeleich ein Erstein und Funktio<br>der täglichen Arbeit wird, ist es wichtig, dass alle SharePoint-typischen Funktionen ähnlich aussehen. Beispielsweise sollte die Suche weiterhin oben rechts liegen und Listen in SharePoint sollten fast identisch aussehen wie im Standard. Hier ein Beispiel einer umfangreichen Gestaltung:

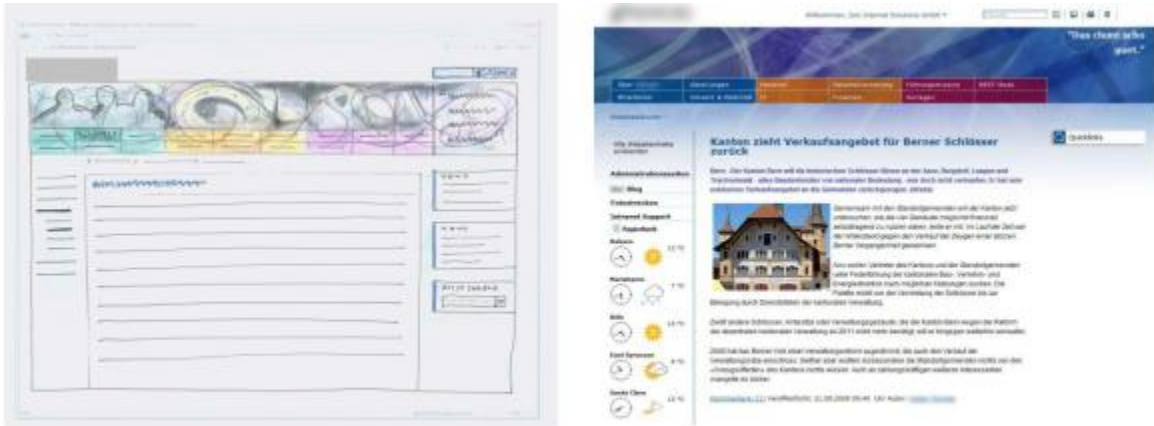

von der ersten Skizze...

... zum realisierten SharePoint Layout

### 10. Fragen zu den SharePoint Versionen, Editionen und Hosting-Typen

#### 10.1.Kann ich von SharePoint Foundation 2010 auf SharePoint 2013 upgraden?

Ja, das geht, mit etwas Hilfe von uns. Vermutlich braucht es danach ein paar Anpassungen von

Ihnen. Die Upgrade-Arbeiten werden nach Aufwand verrechnet, bei kleineren Sites sind das 1-2

Stunden.

### 10.2. Kann ich von SharePoint Foundation auf SharePoint Enterprise upgraden?

Ja, das geht, mit etwas Hilfe von uns. Vermutlich braucht es danach ein paar Anpassungen von Ihnen. Die Upgrade-Arbeiten werden nach Aufwand verrechnet.

#### 10.3.Kann ich von einem Shared-Hosting auf einen eigenen Server (VM) umsteigen?

Ja, das geht. Ein solcher Umstieg ist von Nutzen, wenn Sie den SharePoint von Grund auf anpassen möchten oder mit Tools erweiteg for die im Standard nicht vorgesehen sind. Der Umstellungs-<br>möchten oder mit Tools erweitern, die im Standard nicht vorgesehen sind. Der Umstellungsaufwand ist rund 2-3 Stunden.

#### 10.4.Kann ich mein SharePoint aus der Firma in die SharePoint-Cloud verschieben?

Ja, das geht. Die Details und auch der Aufwand sind sehr individuell, am besten rufen Sie uns an.

#### 10.5.Kann ich mein SharePoint aus der Cloud in meine Firma verschieben?

Ja, das geht. Die Details und auch der Aufwand sind sehr individuell, am besten rufen Sie uns an.

#### 10.6.Kann ich mein SharePoint von einem anderen Anbieter zu 2sic verschieben?

Im Normalfall geht das, sofern der vorherige Anbieter ein normales SharePoint-Backup liefert kann. Die Details und auch der Aufwand sind sehr individuell, am besten rufen Sie uns an.

#### 10.7.Kann ich mein SharePoint von 2sic zu einem anderen Anbieter verschieben?

Ja, das geht. Sie erhalten dazu von uns ein Backup der SharePoint-Datenbank.

### 11. Fragen zu Spezialkonfigurationen

### 11.1. Kann ich SharePoint nach Belieben konfigurieren?

Ja, im Rahmen der Funktionen des SharePoint-Foundation und dem was der Site-Administrator anpassen kann. Spezialkonfigurationen, die in der Central-Administration angepasst werden, sind oft nicht mˆglich, da diese meistens die gesamte Installation und somit auch andere Kunden betreffen. Bei Spezialf‰llen beispielsweise einem anderen Authentication-Provider kˆnnen wir Inferenziellen Spezialmann Spezialmodus betreiben und die Einstellungen für Sie vornehmen (Verrechnung)<br>Ihre Site in einem Spezialmodus betreiben und die Einstellungen für Sie vornehmen (Verrechnung nne ene mement operannesse beweisen sna sie Einere.<br>nach Aufwand + etwas höhere monatliche Gebühren).

### 11.2. Kann ich Erweiterungen installieren?

Nur sehr beschränkt. Im Wesentlichen sind Erweiterungen ohne Nebeneffekte (also z.B.<br>Sandboxed) möglich, während alle Erweiterungen, die auf dem Server installiert werden müs Sandboxed) möglich, während alle Erweiterungen, die auf dem Server installiert werden müssen, nicht möglich sind. Sollten Sie solche Erweiterungen benötigen, brauchen Sie eine eigene Virtuelle Maschine. Kontaktieren Sie uns dazu.

#### 11.3.Kann 2sic etwas für mich entwickeln?

Ja, gerne.